Краснодарский край, Динской район, станица Новотитаровская

Бюджетное общеобразовательное учреждение средняя общеобразовательная школа № 35 муниципального образования Динской район имени «46-го Гвардейского орденов Красного Знамени и Суворова 3-й степени ночного бомбардировочного авиационного полка»

> УТВЕРЖДЕНО решением педагогического совета от "28" августа 2019 года протокол № 01 Председатель | ДАДА Ващенко С.В. подпись руководителя ОУ

# **РАБОЧАЯ ПРОГРАММА**

# По **информатике**

Уровень образования (класс) **основное общее образование, 7-9 классы**

Количество часов **102**

Учитель **Самокатова Елена Сергеевна**

Программа разработана на основе Программы основного общего образования по информатике (7 – 9 классы). Авторы: И.Г.Семакин, Л.А. Залогова, С.В. Русаков, Л.В Шестакова. Издательство «БИНОМ. Лаборатория знаний».

#### **1. Пояснительная записка**

Рабочая программа по информатике составлена на основе:

– Федерального государственного образовательного стандарта основного общего образования (приказ Министерства образования и науки Российской Федерации от 17 декабря 2010 г. № 1897);

– авторской программы основного общего образования по информатике (7-9 классы) И. Г. Семакина, Л. А. Залоговой, С. В. Русакова, Л. В. Шестаковой.

– основной образовательной программы основного общего образования БОУ СОШ №35;

– положения о рабочих программах БОУ СОШ №35.

Предметный курс, для обучения которому предназначена завершенная предметная линия учебников, разработан в соответствии с требованиями Федерального государственного образовательного стандарта основного общего образования (ФГОС), с учетом требований к результатам освоения основной образовательной программы, а также возрастных и психологических особенностей детей, обучающихся на ступени основного общего образования.

Цели и задачи:

- формирование информационной и алгоритмической культуры; формирование представления о компьютере как универсальном устройстве обработки информации; развитие основных навыков и умений использования компьютерных устройств;

- формирование представления об основных изучаемых понятиях: информация, алгоритм, модель – и их свойствах;

- развитие алгоритмического мышления, необходимого для профессиональной деятельности в современном обществе; развитие умений составить и записать алгоритм для конкретного исполнителя; формирование знаний об алгоритмических конструкциях, логических значениях и операциях; знакомство с одним из языков программирования и основными алгоритмическими структурами — линейной, условной и циклической;

- формирование умений формализации и структурирования информации, умения выбирать способ представления данных в соответствии с поставленной задачей — таблицы, схемы, графики, диаграммы, с использованием соответствующих программных средств обработки данных;

- формирование навыков и умений безопасного и целесообразного поведения при работе с компьютерными программами и в Интернете, умения соблюдать нормы информационной этики и права.

#### **2. Общая характеристика учебного предмета «Информатика»**

Поскольку курс информатики для основной школы (7–9 классы) носит общеобразовательный характер, то его содержание должно обеспечивать успешное обучение на следующей ступени общего образования. В соответствии с авторской концепцией в содержании предмета должны быть сбалансировано отражены три составляющие предметной (и образовательной) области информатики: *теоретическая информатика*, *прикладная информатика* (средства информатизации и информационные технологии) и *социальная информатика*.

Поэтому, авторский курс информатики основного общего образования включает в себя следующие содержательные линии:

- Информация и информационные процессы;

- Представление информации;
- Компьютер: устройство и ПО;
- Формализация и моделирование;
- Системная линия:
- Логическая линия:
- Алгоритмизация и программирование;
- Информационные технологии;
- Компьютерные телекоммуникации;
- Историческая и социальная линия.

Фундаментальный характер предлагаемому курсу придает опора на базовые научные представления предметной области: информация, информационные процессы, информаиионные модели.

Вместе с тем, большое место в курсе занимает технологическая составляющая, решающая метапредметную задачу информатики, определенную в ФГОС: формирование ИКТ-компетентности учащихся. Авторы сохранили в содержании учебников принцип инвариантности к конкретным моделям компьютеров и версиям программного обеспечения. Упор делается на понимание идей и принципов, заложенных в информационных технологиях, а не на последовательности манипуляций в средах конкретных программных продуктов.

В основе ФГОС лежит системно-деятельностный подход, обеспечивающий активную учебно-познавательную деятельность обучающихся. Учебники содержат теоретический материал курса. Весь материал для организации практических занятий (в том числе, в компьютерном классе) сосредоточен в задачнике-практикуме, а также в электронном виде в комплекте ЦОР. Содержание залачника-практикума достаточно обширно для многовариантной организации практической работы учащихся.

Учебники обеспечивают возможность разноуровневого изучения теоретического содержания наиболее важных и динамично развивающихся разделов курса. В каждой книге, помимо основной части, содержащей материал для обязательного изучения (в соответствии с ФГОС), имеются дополнения к отдельным главам под заголовком «Дополнение к главе $\ldots$ »

Большое внимание в содержании учебников уделяется обеспечению важнейшего дидактического принципа - принципа системности. Его реализация обеспечивается в оформлении учебника в целом, где использован систематизирующий видеоряд, иллюстрирующий процесс изучения предмета как путешествие по «Океану Информатики» с посещением расположенных в нем «материков» и «островов» (тематические разделы предмета).

В методической структуре учебника большое значение придается выделению основных знаний и умений, которые должны приобрести учащиеся. В конце каждой главы присутствует логическая схема основных понятий изученной темы, раздел «Коротко о главном»; глоссарий курса в конце книги. Присутствующие в конце каждого параграфа вопросы и задания нацелены на закрепление изученного материала. Многие вопросы (задания) инициируют коллективные обсуждения материала, дискуссии, проявление самостоятельности мышления учащихся.

Важной составляющей УМК является комплект цифровых образовательных ресурсов (ЦОР), размещенный на портале Единой коллекции ЦОР. Комплект включает в себя: демонстрационные материалы по теоретическому содержанию, раздаточные материалы для домашних и практических работ, контрольные материалы (тесты, интерактивный задачник); интерактивный справочник по ИКТ; исполнителей алгоритмов, модели, тренажеры и пр.

Большое внимание в курсе уделено решению задачи формирования алгоритмической культуры учащихся, развитию алгоритмического мышления, входящим в перечень предметных результатов ФГОС. Этой теме посвящена бо́льшая часть содержания и учебного планирования в 9 классе. Для практической работы используются два вида учебных исполнителей алгоритмов, разработанных авторами и входящих в комплект ЦОР. Для изучения основ программирования используется язык Паскаль.

В соответствии с ФГОС, курс нацелен на обеспечение реализации трех групп образовательных результатов: личностных, метапредметных и предметных. Важнейшей задачей изучения информатики в школе является воспитание и развитие качеств личности, отвечающих требованиям информационного общества. В частности, одним из таких качеств является приобретение учащимися информационно-коммуникационной компетентности (ИКТ-компетентности). Многие составляющие ИКТ-компетентности входят в комплекс универсальных учебных действий. Таким образом, часть метапредметных результатов образования в курсе информатики входят в структуру предметных результатов, т.е. становятся непосредственной целью обучения и отражаются в содержании изучаемого материала. Поэтому курс несет в себе значительное межпредметное, интегративное содержание в системе основного общего образования.

## 3. Описание места учебного предмета «Информатика» в учебном плане

В общеобразовательных учреждениях рекомендуется изучение предмета по 1 часу в 7, 8 и 9 классах.

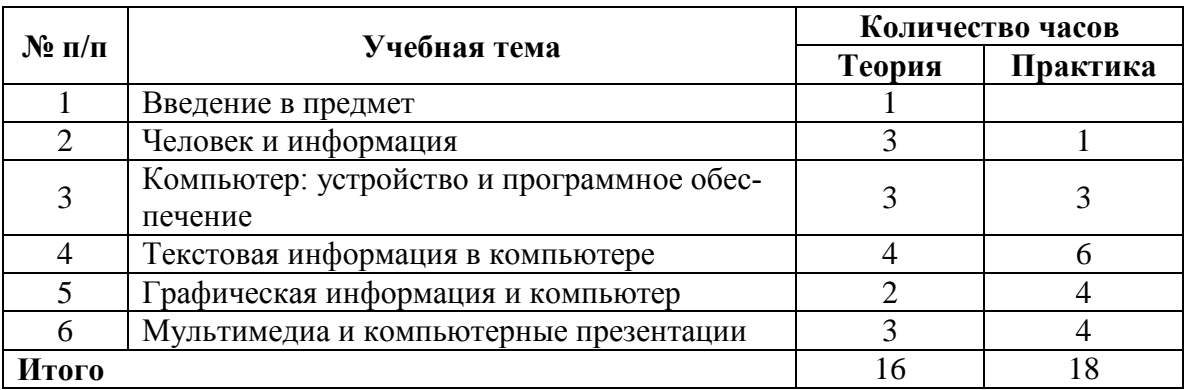

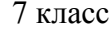

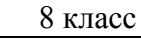

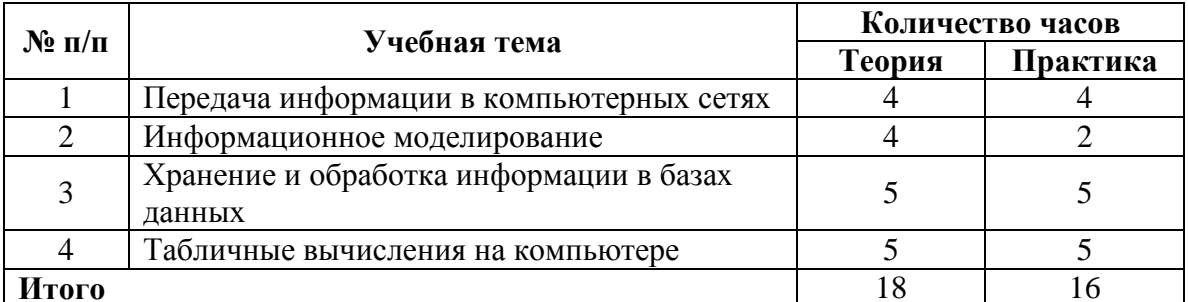

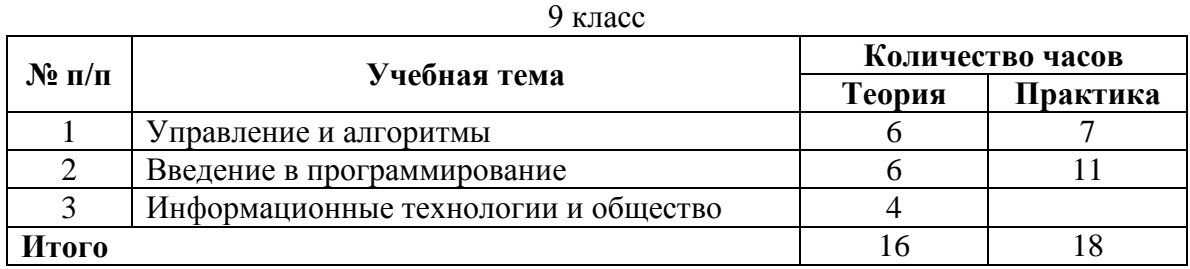

## **4. Планируемые результаты освоения учебного предмета «Информатика»:**

#### **Личностные результаты**:

*1. Формирование целостного мировоззрения, соответствующего современному уровню развития науки и общественной практики.* 

Каждая учебная дисциплина формирует определенную составляющую научного мировоззрения. Информатика формирует представления учащихся о науках, развивающих информационную картину мира, вводит их в область информационной деятельности людей. В этом смысле большое значение имеет историческая линия в содержании курса. Ученики знакомятся с историей развития средств ИКТ, с важнейшими научными открытиями и изобретениями, повлиявшими на прогресс в этой области, с именами крупнейших ученых и изобретателей. Ученики получают представление о современном уровне и перспективах развития ИКТ-отрасли, в реализации которых в будущем они, возможно, смогут принять участие. Историческая линия отражена в следующих разделах учебников:

7 класс, § 2, «Восприятие и представление информации»: раскрывается тема исторического развития письменности, классификации и развития языков человеческого общения.

9 класс, § 22 «Предыстория информатики» раскрывается история открытий и изобретений средств и методов хранения, передачи и обработки информации до создания ЭВМ.

9 класс , § 23 «История ЭВМ», § 24 «История программного обеспечения и ИКТ», раздел 2.4 «История языков программирования» посвящены современному этапу развития информатики и ее перспективам.

2. *Формирование коммуникативной компетентности в общении и сотрудничестве со сверстниками и взрослыми в процессе образовательной, общественно-полезной, учебно-исследовательской, творческой деятельности.* 

В конце каждого параграфа присутствуют вопросы и задания, многие из которых ориентированы на коллективное обсуждение, дискуссии, выработку коллективного мнения.

В задачнике-практикуме, входящим в состав УМК, помимо заданий для индивидуального выполнения в ряде разделов (прежде всего, связанных с освоением информационных технологий) содержатся задания проектного характера (под заголовком «Творческие задачи и проекты»). В методическом пособии для учителя даются рекомендации об организации коллективной работы над проектами. Работа над проектом требует взаимодействия между учениками – исполнителями проекта, а также между учениками и учителем, формулирующим задание для проектирования, контролирующим ход его выполнения, принимающим результаты работы. В завершении работы предусматривается процедура зашиты проекта перед коллективом класса, которая также направлена на формирование коммуникативных навыков учащихся.

3. *Формирование ценности здорового и безопасного образа жизни.* 

Все большее время у современных детей занимает работа за компьютером (не только над учебными заданиями). Поэтому для сохранения здоровья очень важно знакомить учеников с правилами безопасной работы за компьютером, с компьютерной эргономикой. Учебник для 7 класса начинается с раздела «Техника безопасности и санитарные нормы работы за ПК». Эту тему поддерживает интерактивный ЦОР «Техника безопасности и санитарные нормы» (файл 8\_024.pps). В некоторых обучающих программах, входящих в коллекцию ЦОР, автоматически контролируется время непрерывной работы учеников за компьютером. Когда время достигает предельного значения, определяемого СанПИНами, происходит прерывание работы программы и ученикам предлагается выполнить комплекс упражнений для тренировки зрения. После окончания «физкульт-паузы» продолжается работа с программой.

#### Метапрелметные результаты:

1. Умение самостоятельно планировать пути достижения цели, в том числе альтернативные, осознанно выбирать наиболее эффективные способы решения учебных и познавательных задач.

В курсе информатики данная компетенция обеспечивается алгоритмической линией, которая реализована в учебнике 9 класса, в главе 1 «Управление и алгоритмы» и главе 2 «Введение в программирование». Алгоритм можно назвать планом достижения цели исходя из ограниченных ресурсов (исходных данных) и ограниченных возможностей исполнителя (системы команд исполнителя). С самых первых задач на алгоритмизацию подчеркивается возможность построения разных алгоритмов для решения одной и той же задачи (достижения одной цели). Для сопоставления алгоритмов в программировании существуют критерии сложности: сложность по данным и сложность по времени. Этому вопросу в учебнике 9 класса посвящен § 2.2. «Сложность алгоритмов» в дополнительном разделе  $\kappa$  главе 2

2. Умение оценивать правильность выполнения учебной задачи, собственные возможности ее решения

В методику создания любого информационного объекта: текстового документа, базы данных, электронной таблицы, программы на языке программирования, входит обучение правилам верификации, т.е. проверки правильности функционирования созданного объекта. Осваивая создание динамических объектов: баз данных и их приложений, электронных таблиц, программ (8 класс, главы 3, 4; 9 класс, главы 1, 2), ученики обучаются тестированию. Умение оценивать правильность выполненной задачи в этих случаях заключается в умении выстроить систему тестов, доказывающую работоспособность созданного продукта. Специально этому вопросу посвящен в учебнике 9 класса, в § 29 раздел «Что такое отладка и тестирование программы».

3. Умения определять понятия, создавать обобщения, устанавливать аналогии, классифицировать, устанавливать причинно-следственные связи, строить логическое рассуждение, умозаключение (индуктивное, дедуктивное и по аналогии) и делать выводы.

Формированию данной компетенции в курсе информатики способствует изучение системной линии. В информатике системная линия связана с информационным моделированием (8 класс, глава «Информационное моделирование»). При этом используются основные понятия системологии: система, элемент системы, подсистема, связи (отношения, зависимости), структура, системный эффект. Эти вопросы раскрываются в дополнении к главе 2 учебника 8 класса, параграфы 2.1. «Системы, модели, графы», 2.2. «Объектноинформационные модели». В информатике логические умозаключения формализуются средствами алгебры логики, которая находит применение в разделах, посвященных изучению баз данных (8 класс, глава 3), электронных таблиц (8 класс, глава 4), программирования (9 класс, глава 2)

4. Умение создавать, применять и преобразовывать знаки и символы, модели и схемы для решения учебных и познавательных задач.

Формированию данной компетенции способствует изучение содержательных линии «Представление информации» и «Формализация и моделирование». Информация любого типа (текстовая, числовая, графическая, звуковая) в компьютерной памяти представляется в двоичной форме – знаковой форме компьютерного кодирования. Поэтому во всех темах, относящихся к представлению различной информации, ученики знакомятся с правилами преобразования в двоичную знаковую форму: 7 класс, глава 3 «Текстовая информация и компьютер»; глава 4 «Графическая информация и компьютер»; глава 5 «Мультимедиа и компьютерные презентации», тема: представление звука; 8 класс, глава 4, тема «Системы счисления».

В информатике получение описания исследуемой системы (объекта) в знаковосимвольной форме (в том числе - и в схематической) называется формализацией. Путем формализации создается информационная модель, а при ее реализации на компьютере с помощью какого-то инструментального средства получается компьютерная модель. Этим вопросам посвящаются: 8 класс, глава 2 «Информационное моделирование», а также главы 3 и 4, где рассматриваются информационные модели баз данных и динамические информационные модели в электронных таблицах.

5. Формирование и развитие компетентности в области использования ИКТ (ИКТкомпетениии).

Данная компетенция формируется содержательными линиями курса «Информационные технологии» (7 класс, главы 3, 4, 5; 8 класс, главы 3, 4) и «Компьютерные телекоммуникации» (8 класс, глава 1).

Большое внимание в курсе уделено решению задачи формирования алгоритмической культуры учащихся, развитию алгоритмического мышления, входящим в перечень прелметных результатов ФГОС. Многие составляющие ИКТ-компетентности вхолят в комплекс универсальных учебных действий. Таким образом, часть метапредметных результатов образования в курсе информатики входят в структуру предметных результатов, т.е. становятся непосредственной целью обучения и отражаются в содержании изучаемого материала. Поэтому курс несет в себе значительное межпредметное, интегративное содержание в системе основного общего образования.

## Предметные результаты

#### Информация и способы её представления

Выпускник научится:

• описывать размер двоичных текстов, используя термины «бит», «байт» и производные от них: использовать термины, описывающие скорость передачи данных:

• записывать в двоичной системе целые числа от 0 до 256;

• кодировать и декодировать тексты при известной кодовой таблице;

• использовать основные способы графического представления числовой информации.

Выпускник получит возможность:

• познакомиться с примерами использования формальных (математических) моделей, понять разницу между математической (формальной) моделью объекта и его натурной («вещественной») моделью, между математической (формальной) моделью объекта/явления и его словесным (литературным) описанием;

• узнать о том, что любые данные можно описать, используя алфавит, содержащий только два символа, например 0 и 1;

• познакомиться с тем, как информация (данные) представляется в современных компьютерах;

• познакомиться с двоичной системой счисления;

• познакомиться с двоичным кодированием текстов и наиболее употребительными современными кодами.

#### Использование программных систем и сервисов

Выпускник научится:

• базовым навыкам работы с компьютером;

• использовать базовый набор понятий, которые позволяют описывать работу основных типов программных средств и сервисов (файловые системы, текстовые редакторы, электронные таблицы, браузеры, поисковые системы, словари, электронные энциклопедии);

• знаниям, умениям и навыкам, достаточным для работы на базовом уровне с различными программными системами и сервисами указанных типов; умению описывать работу этих систем и сервисов с использованием соответствующей терминологии.

Выпускник получит возможность:

• познакомиться с программными средствами для работы с аудио-визуальными данными и соответствующим понятийным аппаратом;

• научиться создавать текстовые документы, включающие рисунки и другие иллюстративные материалы, презентации и т. п.;

• познакомиться с примерами использования математического моделирования и компьютеров в современных научно-технических исследованиях (биология и медицина, авиация и космонавтика, физика и т. д.).

## Основы алгоритмической культуры

Выпускник научится:

• понимать термины «исполнитель», «состояние исполнителя», «система команд»; понимать различие между непосредственным и программным управлением исполнителем;

• строить молели различных устройств и объектов в виле исполнителей, описывать возможные состояния и системы команд этих исполнителей;

• понимать термин «алгоритм»; знать основные свойства алгоритмов (фиксированная пошаговое выполнение, детерминирован-ность, возможность система команд, возникновения отказа при выполнении команды);

• составлять неветвящиеся (линейные) алгоритмы управления исполнителями и записывать их на выбранном алгоритмическом языке (языке программирования);

• использовать логические значения, операции и выражения с ними;

• понимать (формально выполнять) алгоритмы, описанные с использованием конструкций ветвления (условные операторы) и повторения (циклы), вспомогательных алгоритмов, простых и табличных величин;

• создавать алгоритмы для решения несложных задач, используя конструкции ветвления (условные операторы) и повторения (циклы), вспомогательные алгоритмы и простые величины;

• создавать и выполнять программы для решения несложных алгоритмических задач в выбранной среде программирования.

Выпускник получит возможность:

• познакомиться с использованием строк, деревьев, графов и с простейшими операциями с этими структурами;

• создавать программы для решения несложных задач, возникающих в процессе үчебы и вне её.

#### Работа в информационном пространстве

Выпускник научится:

• базовым навыкам и знаниям, необходимым для использования интернет-сервисов при решении учебных и внеучебных задач;

• организации своего личного пространства данных  $\mathbf{c}$ использованием индивидуальных накопителей данных, интернет-сервисов и т. п.;

• основам соблюдения норм информационной этики и права.

Выпускник получит возможность:

• познакомиться с постановкой вопроса о том, насколько достоверна полученная информация, подкреплена ли она доказательствами; познакомиться с возможными подходами к оценке достоверности информации (оценка надёжности источника, сравнение данных из разных источников и в разные моменты времени и т. п.);

• узнать о том, что в сфере информатики и информационно-коммуникационных технологий (ИКТ) сушествуют международные и наицональные стандарты:

• получить представление о тенденииях развития ИКТ.

#### **5. Содержание учебного предмета «Информатика»**

Тематическое планирование построено в соответствии с содержанием учебников и включает в себя 6 разделов в 7 классе, 4 раздела в 8 классе, 3 раздела в 9 классе. Планирование рассчитано в основном на урочную деятельность обучающихся, вместе с тем отдельные виды деятельности могут носить проектный характер, и проводится во внеурочное время. Для каждого раздела указано общее количество учебных часов, в скобках (разделение часов на теоретические занятия и практическую работу )

#### **7 класс**

## **Авторская программа содержит общее число часов – 32 ч, резерв учебного времени – 3 ч.**

*Резерв учебного времени по 1 часу перераспределен между темами «Текстовая информация и компьютер» и «Мультимедиа и компьютерные презентации», так как при дальнейшем изучении курса «Информатика» данные темы больше не встречаются.*

#### **1. Введение в предмет 1 ч.**

Предмет информатики. Роль информации в жизни людей. Содержание базового курса информатики.

#### **2. Человек и информация 4 ч (3+1)**

Информация и ее виды. Восприятие информации человеком. Информационные процессы

Измерение информации. Единицы измерения информации.

Практика на компьютере: освоение клавиатуры, работа с тренажером; основные приемы редактирования.

#### **3. Компьютер: устройство и программное обеспечение 6 ч (3+3)**

Начальные сведения об архитектуре компьютера.

Принципы организации внутренней и внешней памяти компьютера. Двоичное представление данных в памяти компьютера. Организация информации на внешних носителях, файлы.

Персональный компьютер. Основные устройства и характеристики. Правила техники безопасности и эргономики при работе за компьютером.

Виды программного обеспечения (ПО). Системное ПО. Операционные системы. Основные функции ОС. Файловая структура внешней памяти. Объектно-ориентированный пользовательский интерфейс.

Практика на компьютере: знакомство с комплектацией устройств персонального компьютера, со способами их подключений; знакомство с пользовательским интерфейсом операционной системы; работа с файловой системой ОС (перенос, копирование и удаление файлов, создание и удаление папок, переименование файлов и папок, работа с файловым менеджером, поиск файлов на диске); работа со справочной системой ОС; использование антивирусных программ.

## **4. Текстовая информация и компьютер 9 ч (3+6)+1 из резерва**

Тексты в компьютерной памяти: кодирование символов, текстовые файлы. Работа с внешними носителями и принтерами при сохранении и печати текстовых документов.

Текстовые редакторы и текстовые процессоры, назначение, возможности, принципы работы с ними. Интеллектуальные системы работы с текстом (распознавание текста, компьютерные словари и системы перевода)

Практика на компьютере: основные приемы ввода и редактирования текста; постановка руки при вводе с клавиатуры; работа со шрифтами; приемы форматирования текста; работа с выделенными блоками через буфер обмена; работа с таблицами; работа с нумерованными и маркированными списками; вставка объектов в текст (рисунков, формул); знакомство со встроенными шаблонами и стилями, включение в текст гиперссылок.

*При наличии соответствующих технических и программных средств*: практика по сканированию и распознаванию текста, машинному переводу.

#### **5. Графическая информация и компьютер 6 ч (2+4)**

Компьютерная графика: области применения, технические средства. Принципы кодирования изображения; понятие о дискретизации изображения. Растровая и векторная графика.

Графические редакторы и методы работы с ними.

Практика на компьютере: создание изображения в среде графического редактора растрового типа с использованием основных инструментов и приемов манипулирования рисунком (копирование, отражение, повороты, прорисовка); знакомство с работой в среде редактора векторного типа (можно использовать встроенную графику в текстовом процессоре).

*При наличии технических и программных средств*: сканирование изображений и их обработка в среде графического редактора.

## **6. Мультимедиа и компьютерные презентации 6 ч (2+4) )+1 из резерва**

Что такое мультимедиа; области применения. Представление звука в памяти компьютера; понятие о дискретизации звука. Технические средства мультимедиа. Компьютерные презентации.

Практика на компьютере: освоение работы с программным пакетом создания презентаций; создание презентации, содержащей графические изображения, анимацию, звук, текст, демонстрация презентации с использованием мультимедийного проектора;

*При наличии технических и программных средств*: запись звука в компьютерную память; запись изображения с использованием цифровой техники и ввод его в компьютер; использование записанного изображения и звука в презентации.

#### *8 класс*

#### **Авторская программа содержит общее число часов – 32 ч, резерв учебного времени – 3 ч.**

*Резерв учебного времени 2 часа распределен в тему «Информационное моделирование» (1 час на теорию и 1 час на практическую работу), так для полноценного изучения данной темы 4 часа, отведенное в авторской программе явно недостаточно.*

#### **1. Передача информации в компьютерных сетях 8ч (4+4)**

Компьютерные сети: виды, структура, принципы функционирования, технические устройства. Скорость передачи данных.

Информационные услуги компьютерных сетей: электронная почта, телеконференции, файловые архивы пр. Интернет. WWW – "Всемирная паутина". Поисковые системы Интернет. Архивирование и разархивирование файлов.

Практика на компьютере: работа в локальной сети компьютерного класса в режиме обмена файлами; Работа в Интернете (или в учебной имитирующей системе) с почтовой программой, с браузером WWW, с поисковыми программами. Работа с архиваторами.

Знакомство с энциклопедиями и справочниками учебного содержания в Интернете (используя отечественные учебные порталы). Копирование информационных объектов из Интернета (файлов, документов).

Создание простой Web-страницы с помощью текстового процессора.

## **2. Информационное моделирование 4 ч (4+2)+2 часа из резерва**

Понятие модели; модели натурные и информационные. Назначение и свойства моделей.

Виды информационных моделей: вербальные, графические, математические, имитационные. Табличная организация информации. Области применения компьютерного информационного моделирования.

Практика на компьютере: работа с демонстрационными примерами компьютерных информационных моделей.

#### **3. Хранение и обработка информации в базах данных 10ч (5+5)**

Понятие базы данных (БД), информационной системы. Основные понятия БД: запись, поле, типы полей, первичный ключ. Системы управления БД и принципы работы с ними. Просмотр и редактирование БД.

Проектирование и создание однотабличной БД.

Условия поиска информации, простые и сложные логические выражения. Логические операции. Поиск, удаление и сортировка записей.

Практика на компьютере: работа с готовой базой данных: открытие, просмотр, простейшие приемы поиска и сортировки; формирование запросов на поиск с простыми условиями поиска; логические величины, операции, выражения; формирование запросов на поиск с составными условиями поиска; сортировка таблицы по одному и нескольким ключам; создание однотабличной базы данных; ввод, удаление и добавление записей.

Знакомство с одной из доступных геоинформационных систем (например, картой города в Интернете).

## **4. Табличные вычисления на компьютере 10 ч (5+5)**

Двоичная система счисления. Представление чисел в памяти компьютера.

Табличные расчеты и электронные таблицы. Структура электронной таблицы, типы данных: тексты, числа, формулы. Адресация относительная и абсолютная. Встроенные функции. Методы работы с электронными таблицами.

Построение графиков и диаграмм с помощью электронных таблиц.

Математическое моделирование и решение задач с помощью электронных таблиц.

Практика на компьютере: работа с готовой электронной таблицей: просмотр, ввод исходных данных, изменение формул; создание электронной таблицы для решения расчетной задачи; решение задач с использованием условной и логических функций; манипулирование фрагментами ЭТ (удаление и вставка строк, сортировка строк). Использование встроенных графических средств.

Численный эксперимент с данной информационной моделью в среде электронной таблицы.

# **9 класс Авторская программа содержит общее число часов – 31 ч, резерв учебного времени – 4 ч.**

*Резерв учебного времени распределен следующим образом: 1 час на тему «Управление и алгоритмы» и 2 часа на тему «Введение в программирование» в связи со сложностью данных тем.*

# **1. Управление и алгоритмы (12 ч)+1 час из резерва (6+7)**

Кибернетика. Кибернетическая модель управления.

Понятие алгоритма и его свойства. Исполнитель алгоритмов: назначение, среда исполнителя система команд исполнителя, режимы работы.

Языки для записи алгоритмов (язык блок-схем, учебный алгоритмический язык). Линейные, ветвящиеся и циклические алгоритмы. Структурная методика алгоритмизации. Вспомогательные алгоритмы. Метод пошаговой детализации.

Практика на компьютере: работа с учебным исполнителем алгоритмов; составление линейных, ветвящихся и циклических алгоритмов управления исполнителем; составление алгоритмов со сложной структурой; использование вспомогательных алгоритмов (процедур, подпрограмм).

## **2. Введение в программирование (15 ч )+2 час из резерва (6+11)**

Алгоритмы работы с величинами: константы, переменные, понятие типов данных, ввод и вывод данных.

Языки программирования высокого уровня (ЯПВУ), их классификация. Структура программы на языке Паскаль. Представление данных в программе. Правила записи основных операторов: присваивания, ввода, вывода, ветвления, циклов. Структурный тип данных – массив. Способы описания и обработки массивов.

Этапы решения задачи с использованием программирования: постановка, формализация, алгоритмизация, кодирование, отладка, тестирование.

Практика на компьютере: знакомство с системой программирования на языке Паскаль; ввод, трансляция и исполнение данной программы; разработка и исполнение линейных, ветвящихся и циклических программ; программирование обработки массивов.

## **3. Информационные технологии и общество 4 ч (4+0)**

Предыстория информационных технологий. История ЭВМ и ИКТ. Понятие информационных ресурсов. Информационные ресурсы современного общества. Понятие об информационном обществе. Проблемы безопасности информации, этические и правовые нормы в информационной сфере.

## **Перечень практических работ:**

**7 класс:**

- ⇒ Практическая работа №1 по теме: «Освоение клавиатуры, работа с тренажером; основные приемы редактирования».
- ⇒ Практическая работа №2 по теме: «Знакомство с комплектацией устройств персонального компьютера, со способами их подключений».
- $\Rightarrow$  Практическая работа №3 по теме: «Знакомство с пользовательским интерфейсом операционной системы; работа с файловой системой».
- ⇒ Практическая работа №4 по теме: «Работа со справочной системой ОС; использование антивирусных программ».
- ⇒ Практическая работа №5 по теме: «Основные приемы ввода и редактирования текста; постановка руки при вводе с клавиатуры».
- $\Rightarrow$  Практическая работа №6 по теме: «Работа со шрифтами; приемы форматирования текста».
- $\Rightarrow$  Практическая работа №7 по теме: «Работа с выделенными блоками через буфер обмена».
- $\Rightarrow$  Практическая работа №8 по теме: «Работа с таблицами».
- $\Rightarrow$  Практическая работа №9 по теме: «Работа с нумерованными и маркированными списками; вставка объектов в текст».
- $\implies$  Практическая работа №10 по теме: «Знакомство со встроенными шаблонами и стилями, включение в текст гиперссылок».
- Практическая работа №11 по теме: «Создание изображения в среде графического редактора растрового типа с использованием основных инструментов».
- ⇒ Практическая работа №12 по теме: «Основные приёмы редактирование изображения».
- ⇒ Практическая работа №13 по теме: «Знакомство с работой в среде редактора векторного типа».
- ⇒ Практическая работа №14 по теме: «Сканирование изображений и их обработка в среде графического редактора».
- ⇒ Практическая работа №15 по теме: «Освоение работы с программным пакетом создания презентаций».
- ⇒ Практическая работа №16 по теме: «Создание презентации, содержащей графические изображения, текст».
- ⇒ Практическая работа №17 по теме: «Создание презентации, содержащей анимацию и звук».
- $\Rightarrow$  Практическая работа №18 по теме: «Демонстрация презентации с использованием мультимедийного проектора».

## **8 класс:**

- ⇒ Практическая работа №1 по теме: «Работа в локальной сети компьютерного класса в режиме обмена файлами».
- $\Rightarrow$  Практическая работа №2 по теме: «Работа в Интернете с почтовой программой, с браузером WWW, с поисковыми программами, работа с архиваторами».
- ⇒ Практическая работа №3 по теме: «Знакомство с энциклопедиями и справочниками учебного содержания в Интернете. Копирование информационных объектов из Интернета (файлов, документов)».
- ⇒ Практическая работа №4 по теме: «Создание простой Web-страницы с помощью текстового процессора».
- ⇒ Практическая работа №5 по теме: «Работа с демонстрационными примерами компьютерных информационных моделей (табличных)».
- $\Rightarrow$  Практическая работа №6 по теме: «Работа с демонстрационными примерами компьютерных информационных моделей».
- ⇒ Практическая работа №7 по теме: «Работа с готовой базой данных: открытие, просмотр. Простейшие приемы поиска и сортировки».
- ⇒ Практическая работа №8 по теме: «Формирование запросов на поиск с простыми и составными условиями поиска».
- ⇒ Практическая работа №9 по теме: «Логические величины, операции, выражения; формирование запросов на поиск с составными условиями поиска. Сортировка таблицы по одному и нескольким ключам».
- Практическая работа №10 по теме: «Создание однотабличной базы данных; ввод, удаление и добавление записей».
- ⇒ Практическая работа №11 по теме: «Знакомство с одной из доступных геоинформационных систем».
- Практическая работа №12 по теме: «Работа с готовой электронной таблицей: просмотр, ввод исходных данных, изменение формул».
- ⇒ Практическая работа №13 по теме: «Создание электронной таблицы для решения расчетной задачи».
- Практическая работа №14 по теме: «Решение задач с использованием условной и логических функций; манипулирование фрагментами ЭТ (удаление и вставка строк, сортировка строк)».
- ⇒ Практическая работа №15 по теме: «Использование встроенных графических средств».

 $\Rightarrow$  Практическая работа №16 по теме: «Численный эксперимент с данной информационной моделью в среде электронной таблицы».

## **9 класс**

- $\Rightarrow$  Практическая работа №1 по теме: «Работа с учебным исполнителем алгоритмов».
- ⇒ Практическая работа №2 по теме: «Составление линейных алгоритмов управления исполнителем».
- ⇒ Практическая работа №3 по теме: «Составление ветвящихся алгоритмов управления исполнителем».
- ⇒ Практическая работа №4 по теме: «Составление циклических алгоритмов управления исполнителем».
- $\Rightarrow$  Практическая работа №5 по теме: «Составление алгоритмов со сложной структурой».
- ⇒ Практическая работа №6 по теме: «Использование вспомогательных алгоритмов (процедур)».
- Практическая работа №7 по теме: «Использование вспомогательных алгоритмов (подпрограмм)».
- ⇒ Практическая работа №8 по теме: «Знакомство с системой программирования на языке «Паскаль».
- ⇒ Практическая работа №9 по теме: «Ввод, трансляция и исполнение данной программы».
- ⇒ Практическая работа №10 по теме: «Разработка линейных программ».
- ⇒ Практическая работа №11 по теме: «Исполнение линейных программ».
- ⇒ Практическая работа №12 по теме: «Разработка ветвящихся программ».
- ⇒ Практическая работа №13 по теме: «Исполнение ветвящихся программ».
- ⇒ Практическая работа №14 по теме: «Разработка циклических программ».
- ⇒ Практическая работа №15 по теме: «Исполнение циклических программ».
- ⇒ Практическая работа №16 по теме: «Программирование обработки массивов (создание)».
- $\implies$  Практическая работа №17 по теме: «Программирование обработки массивов (поиск)».
- ⇒ Практическая работа №18 по теме: «Программирование обработки массивов (сортировка)».

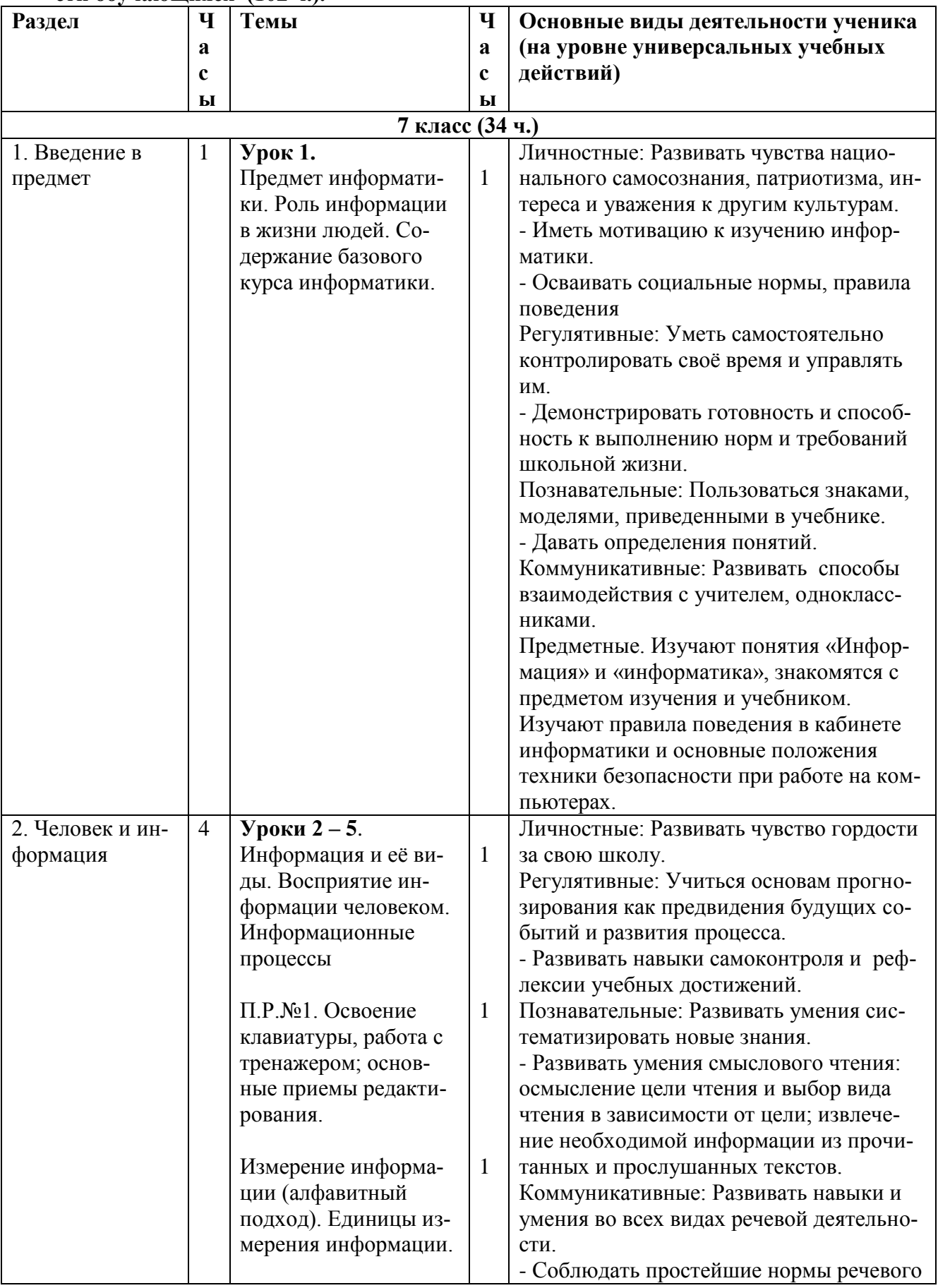

# **6. Тематическое планирование с определением основных видов учебной деятельности обучающихся (102 ч.).**

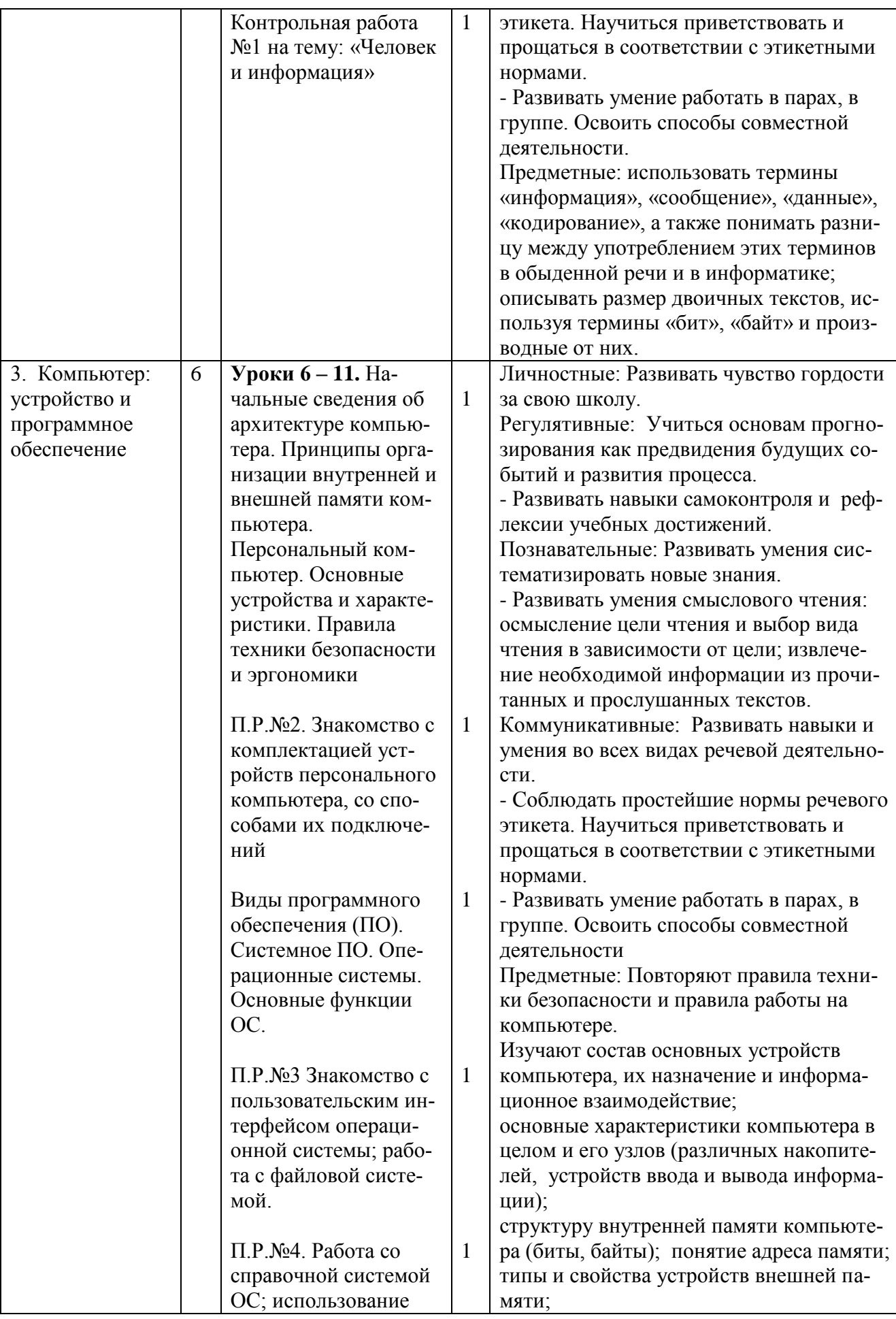

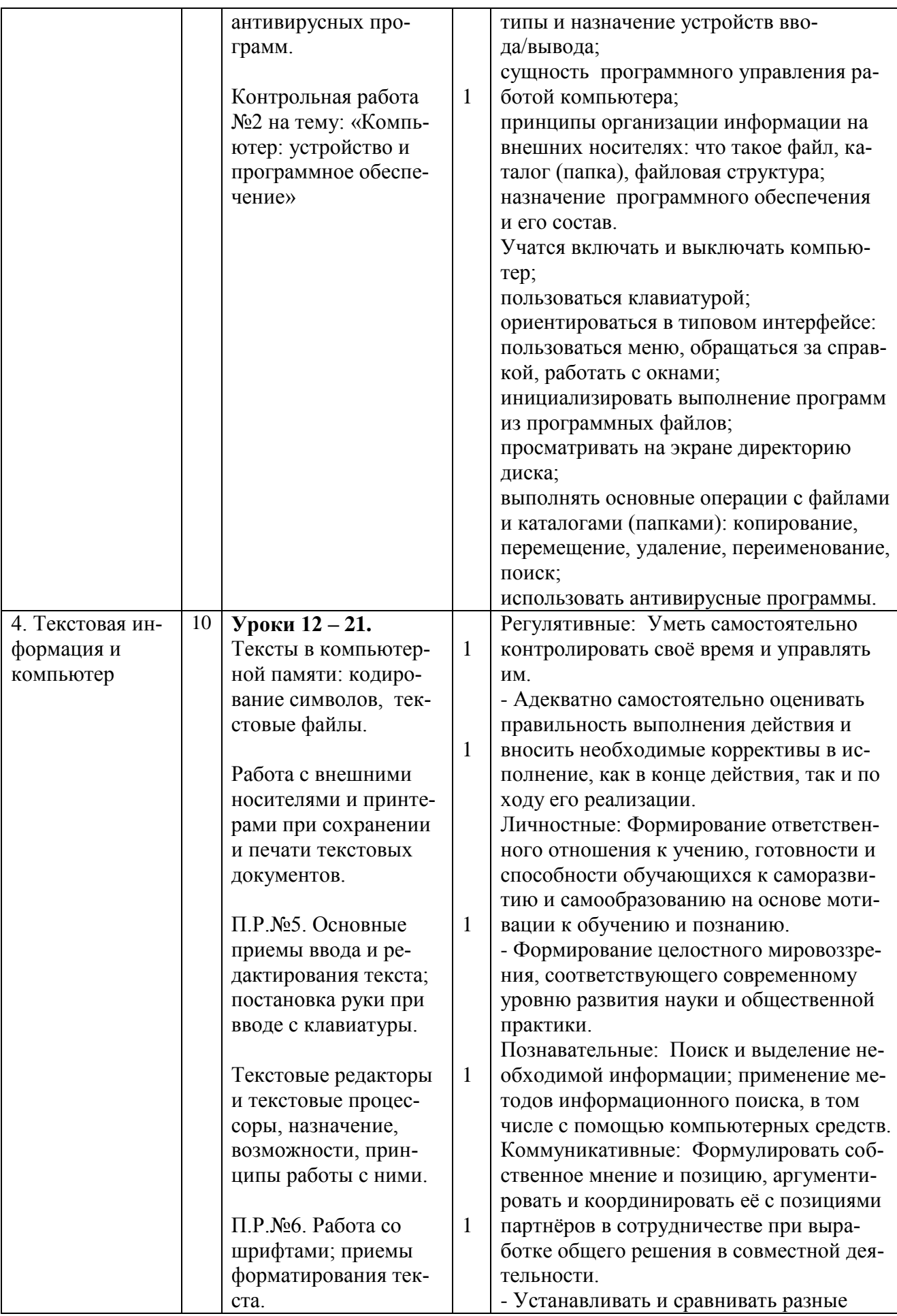

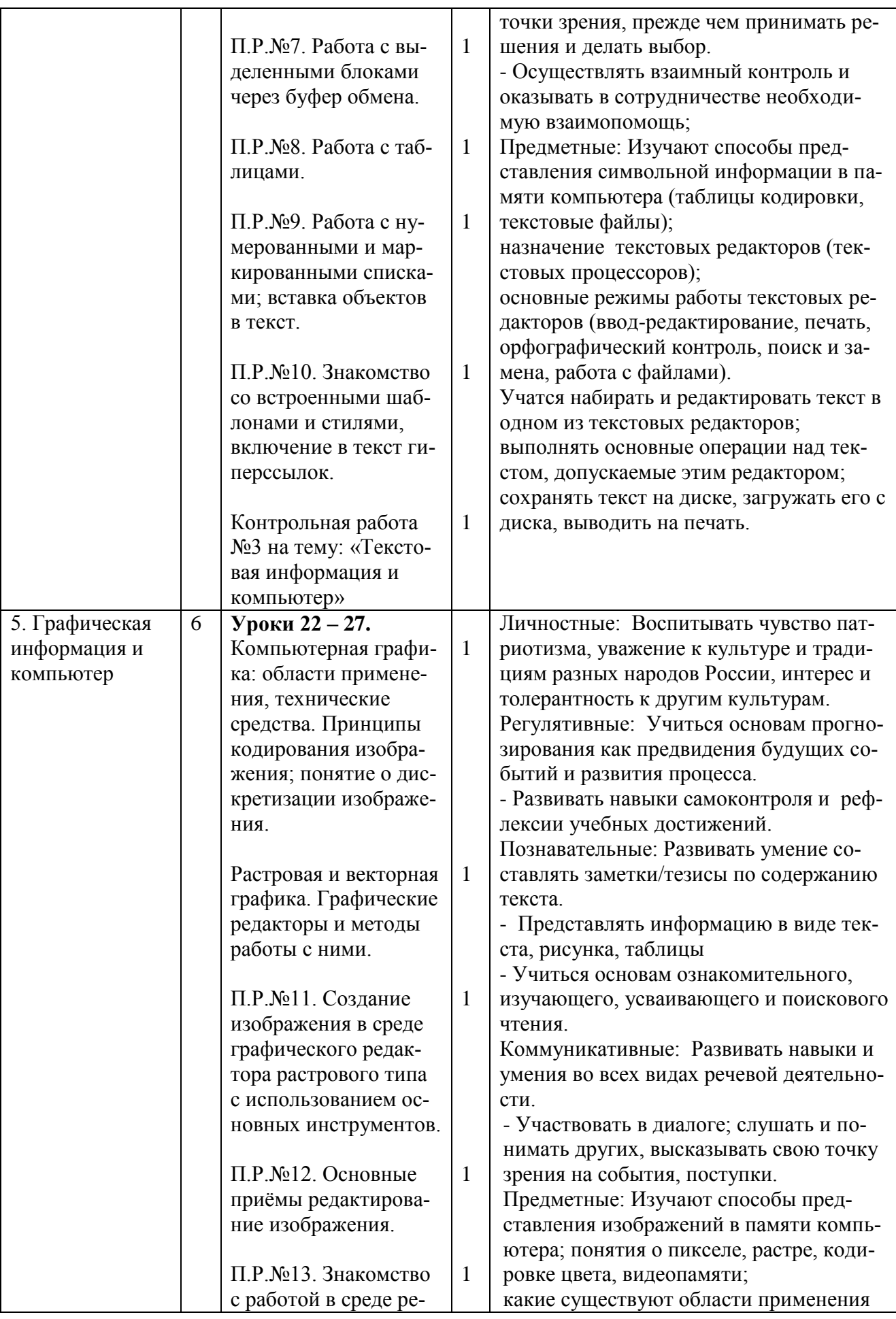

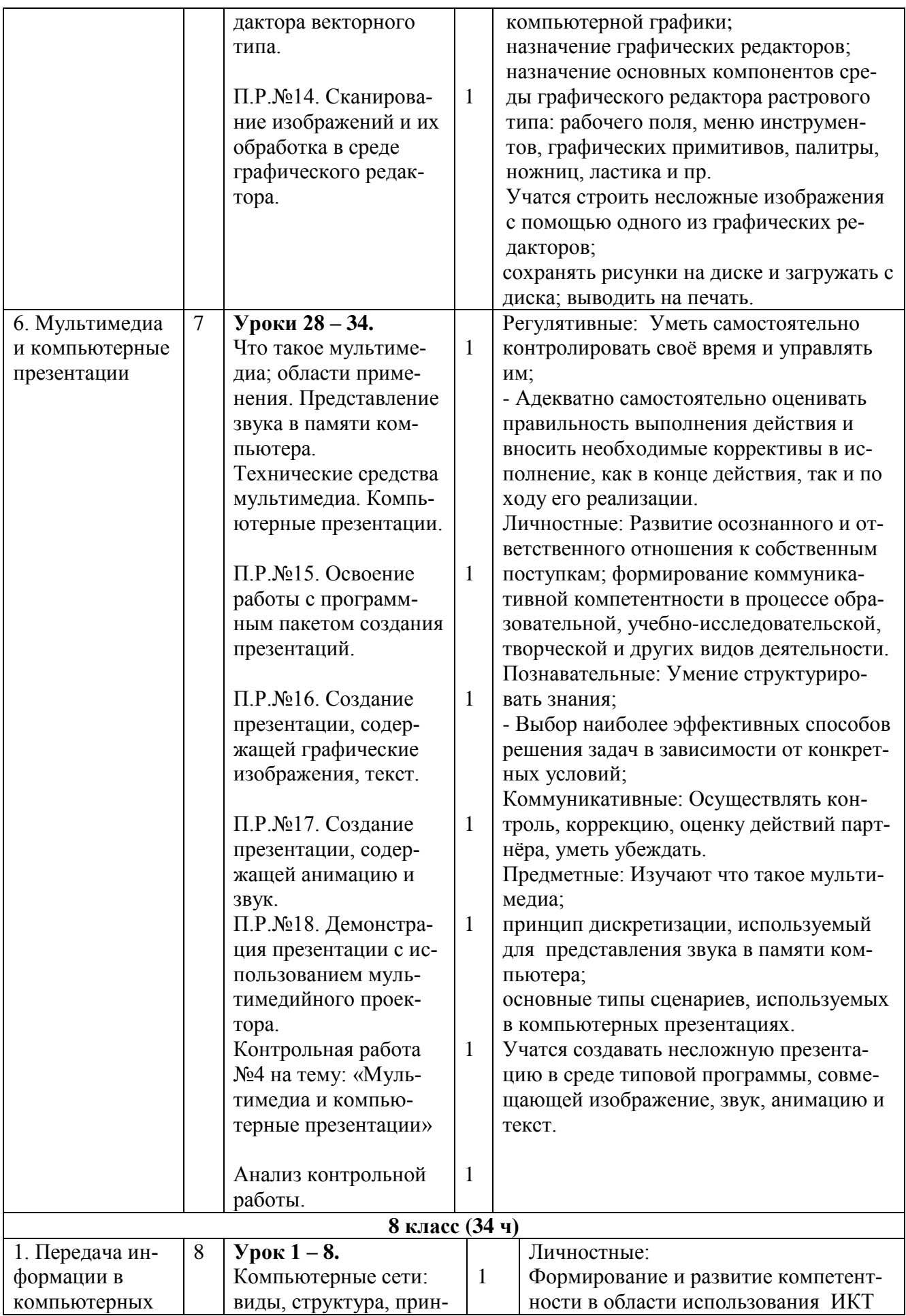

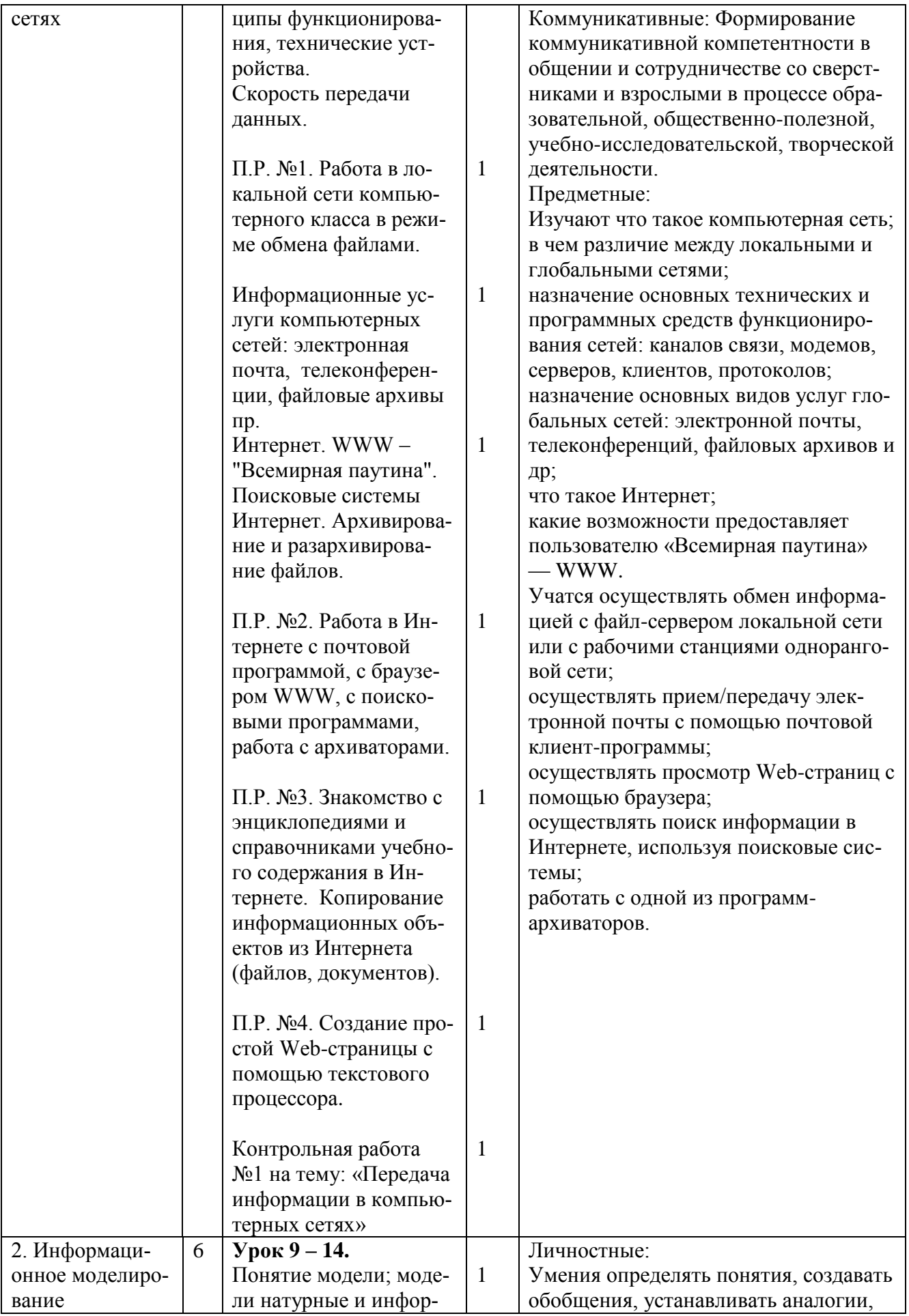

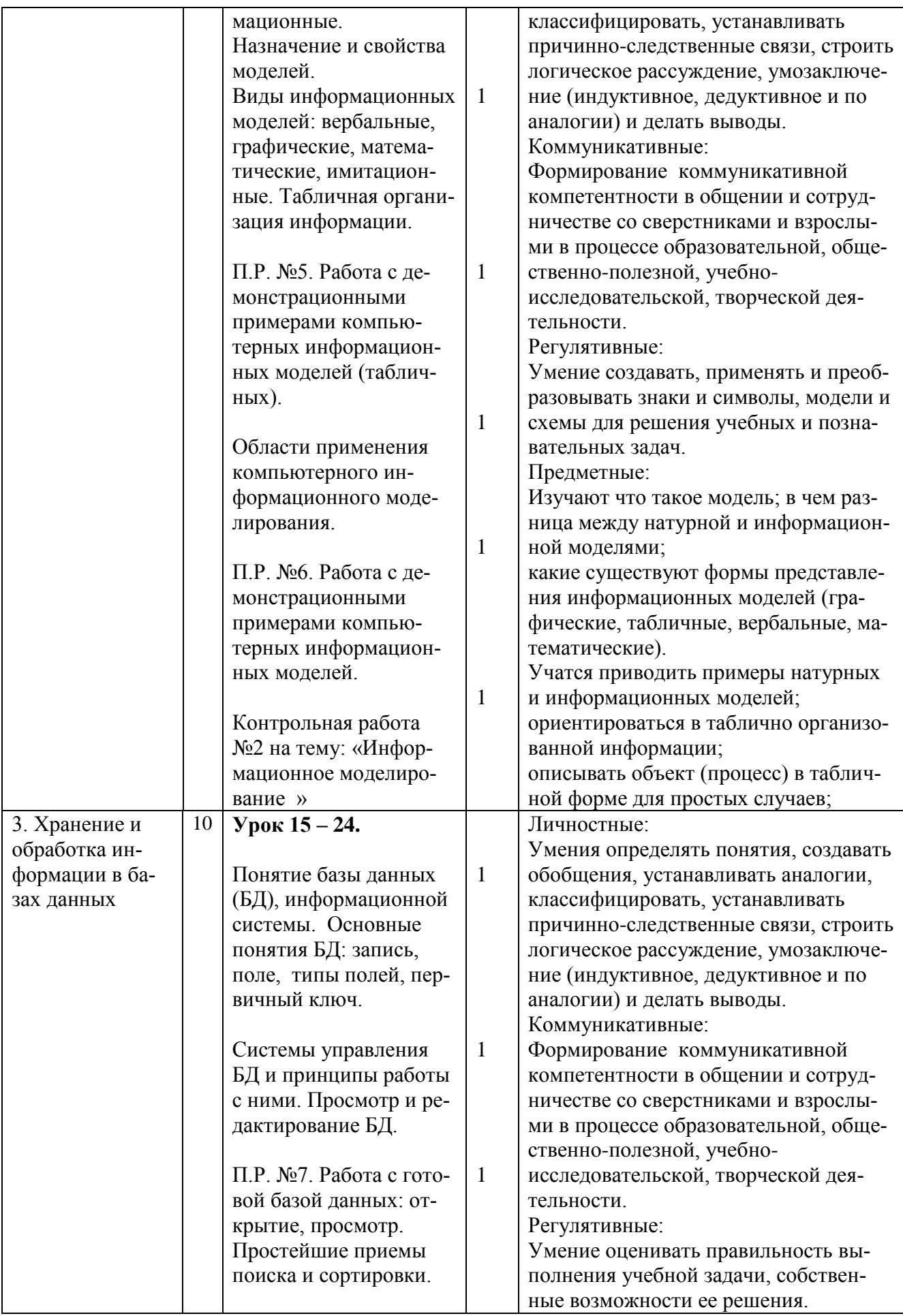

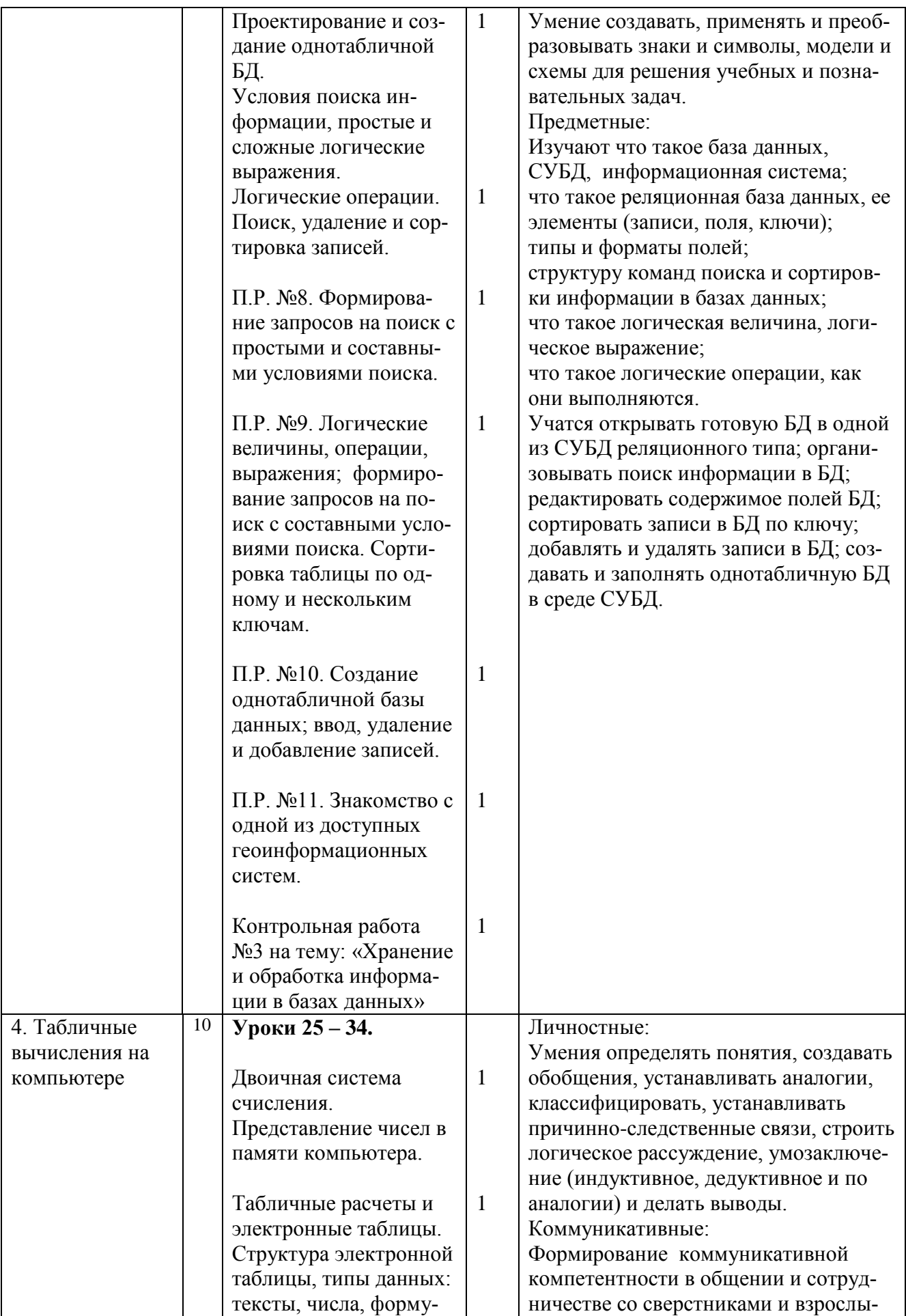

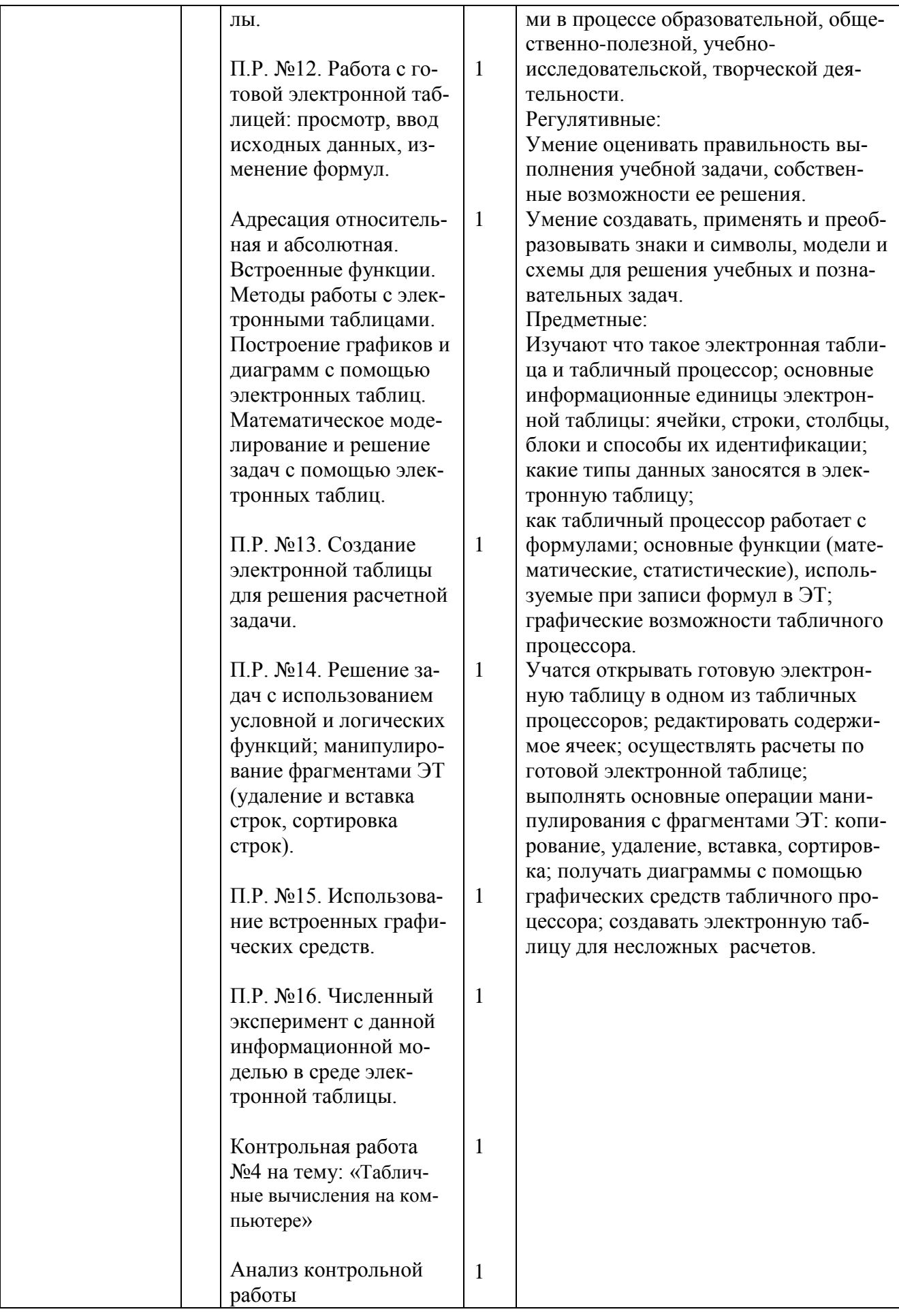

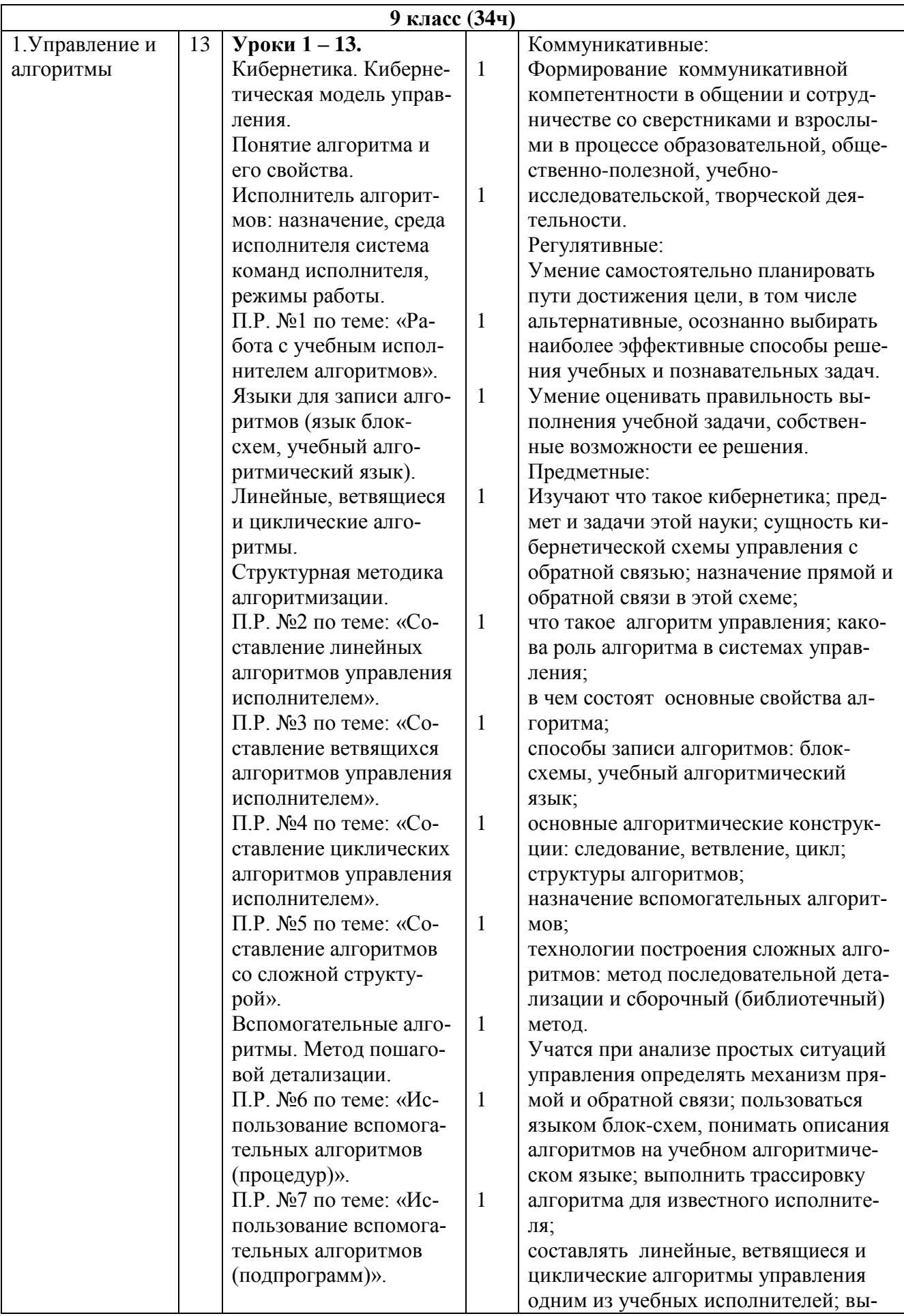

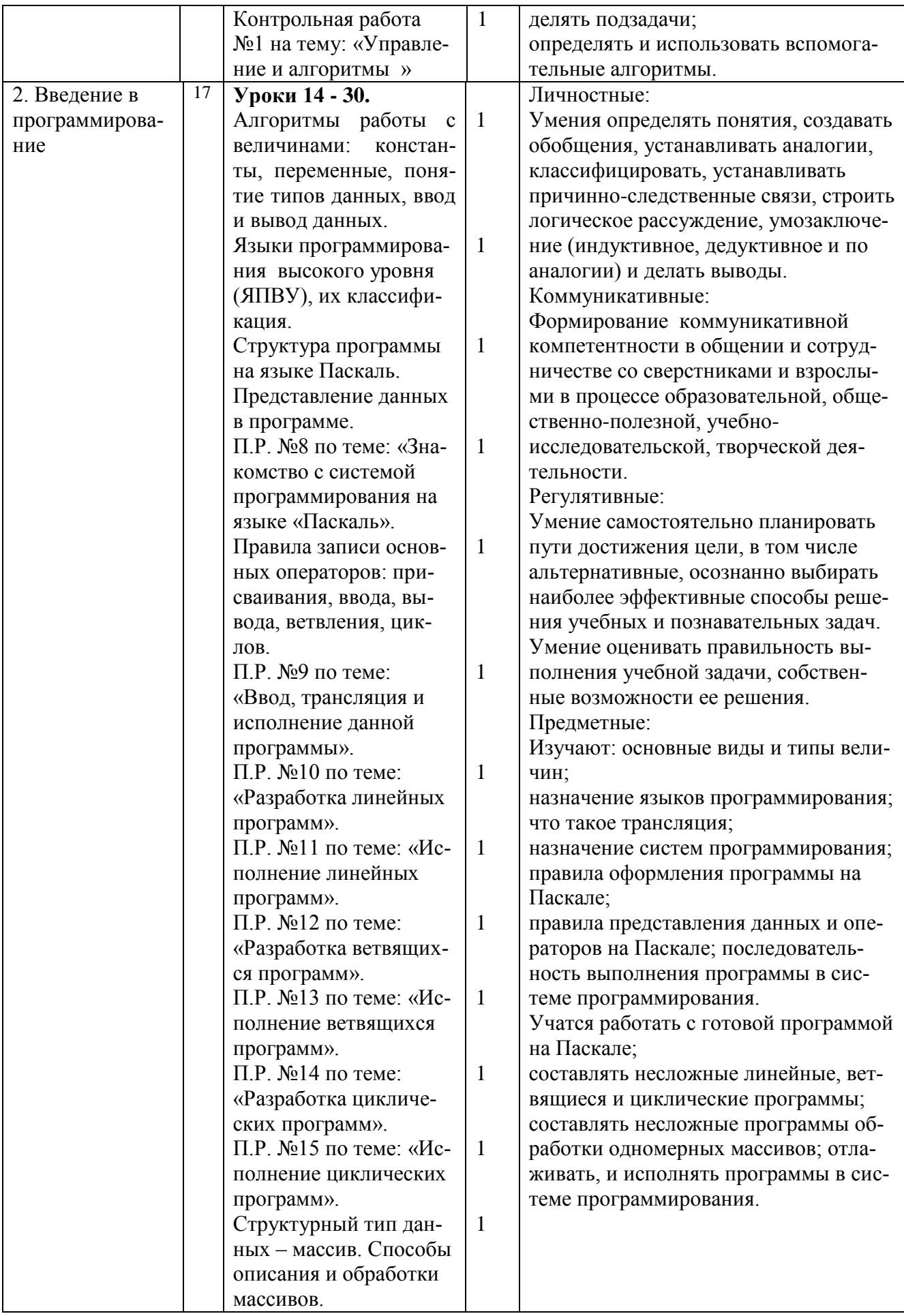

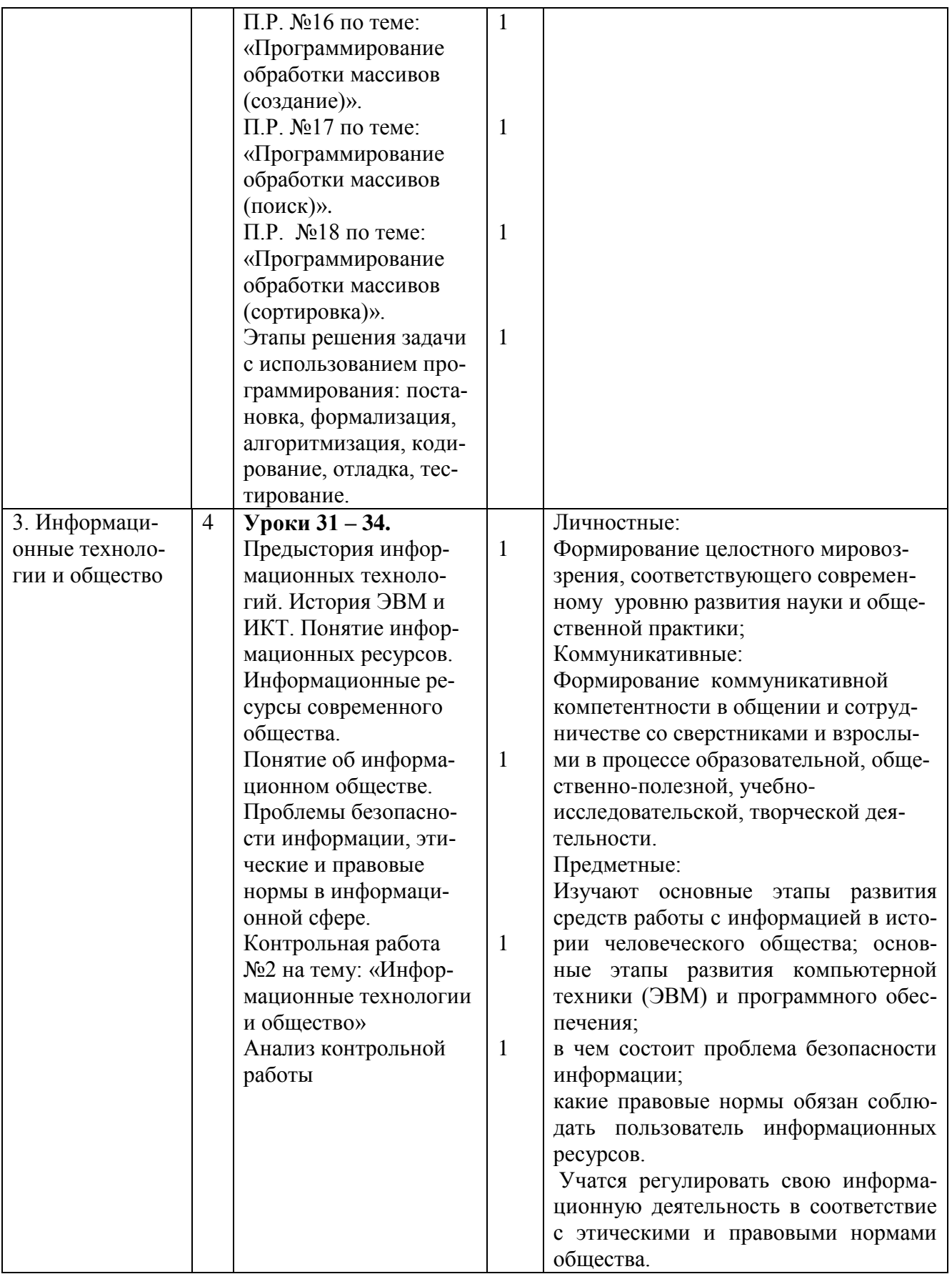

# **7. Описание учебно-методического и материально-технического обеспечения образовательной деятельности**

Учебно-методический комплекс (далее УМК), обеспечивающий обучение курсу информатики, в соответствии с ФГОС, включает в себя:

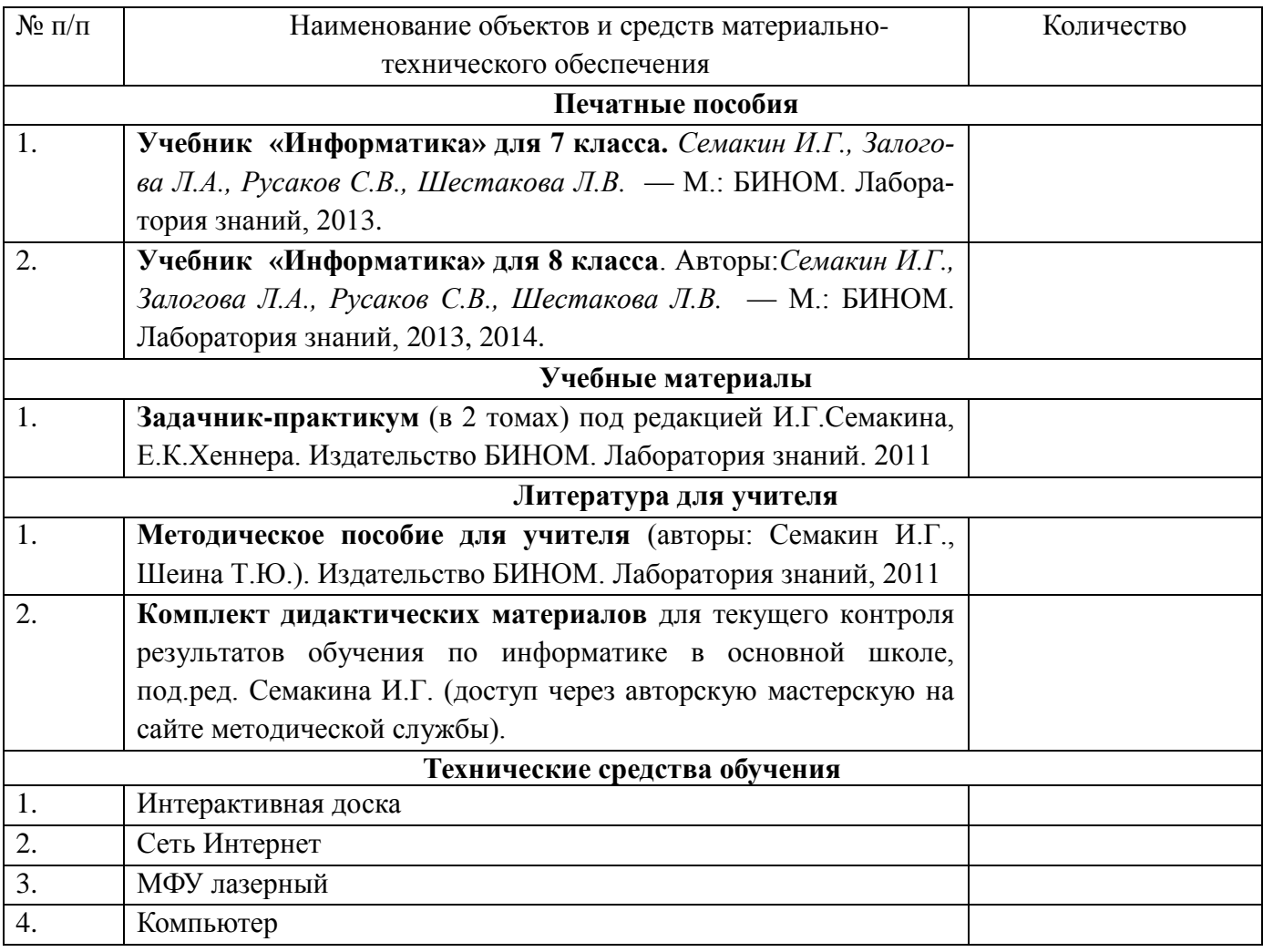

СОГЛАСОВАНО СОГЛАСОВАНО Протокол заседания методического объединения учителей математики, физики и информатики БОУ СОШ № 35 от «29» августа 2019 г. № 1  $\frac{1}{\sqrt{2\pi}}$  \_ E.B. Лякишева подпись руководителя МО Ф.И.О.

заместитель директора по УВР  $\sqrt{A}$   $\frac{A.B.Bnoxa}{2}$ подпись Ф.И.О.

26